# **Regulations Compliance Report**

Approved Document L1A, 2013 Edition, England assessed by Stroma FSAP 2012 program, Version: 1.0.5.41 *Printed on 09 June 2021 at 10:01:40*

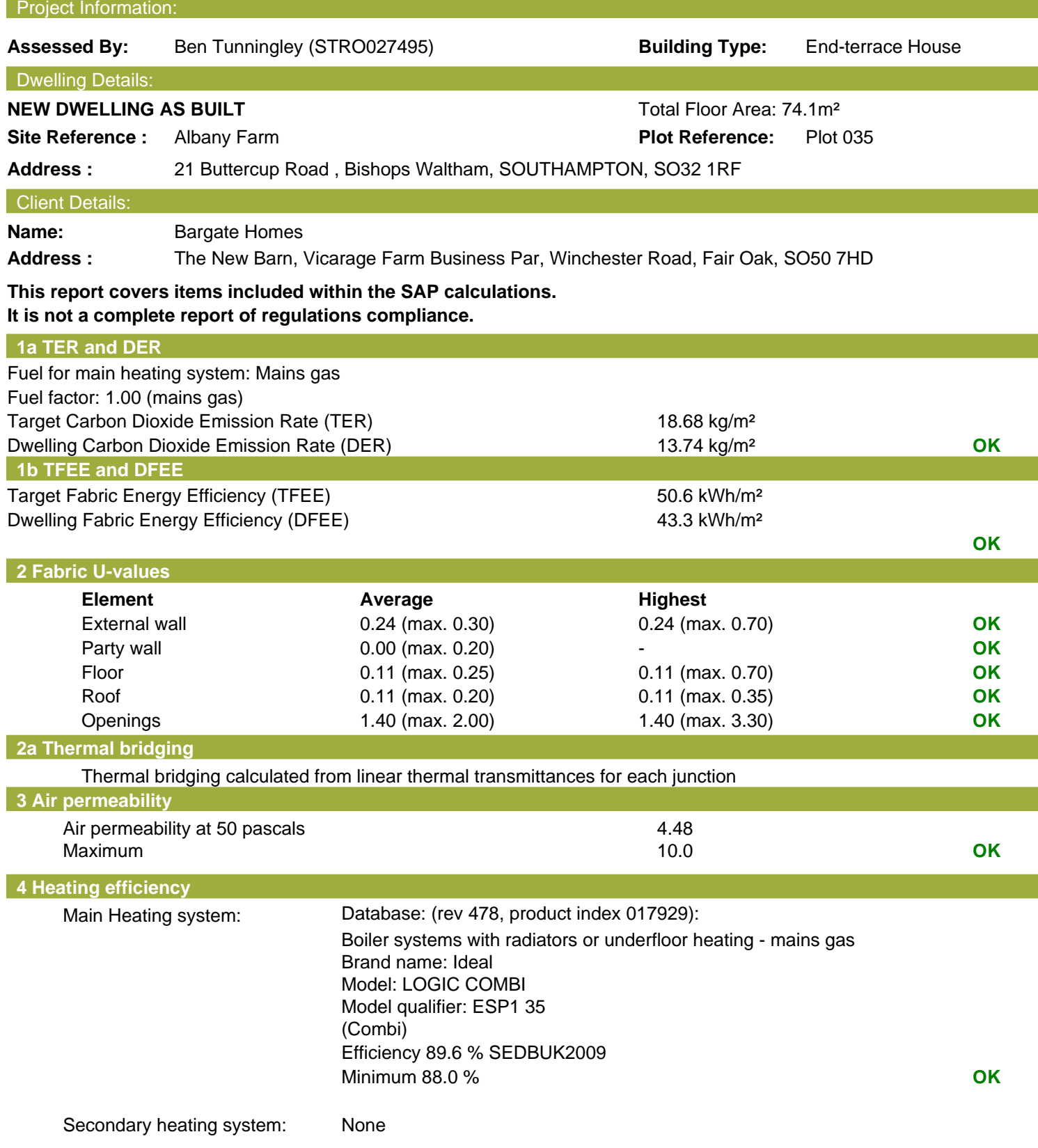

# **Regulations Compliance Report**

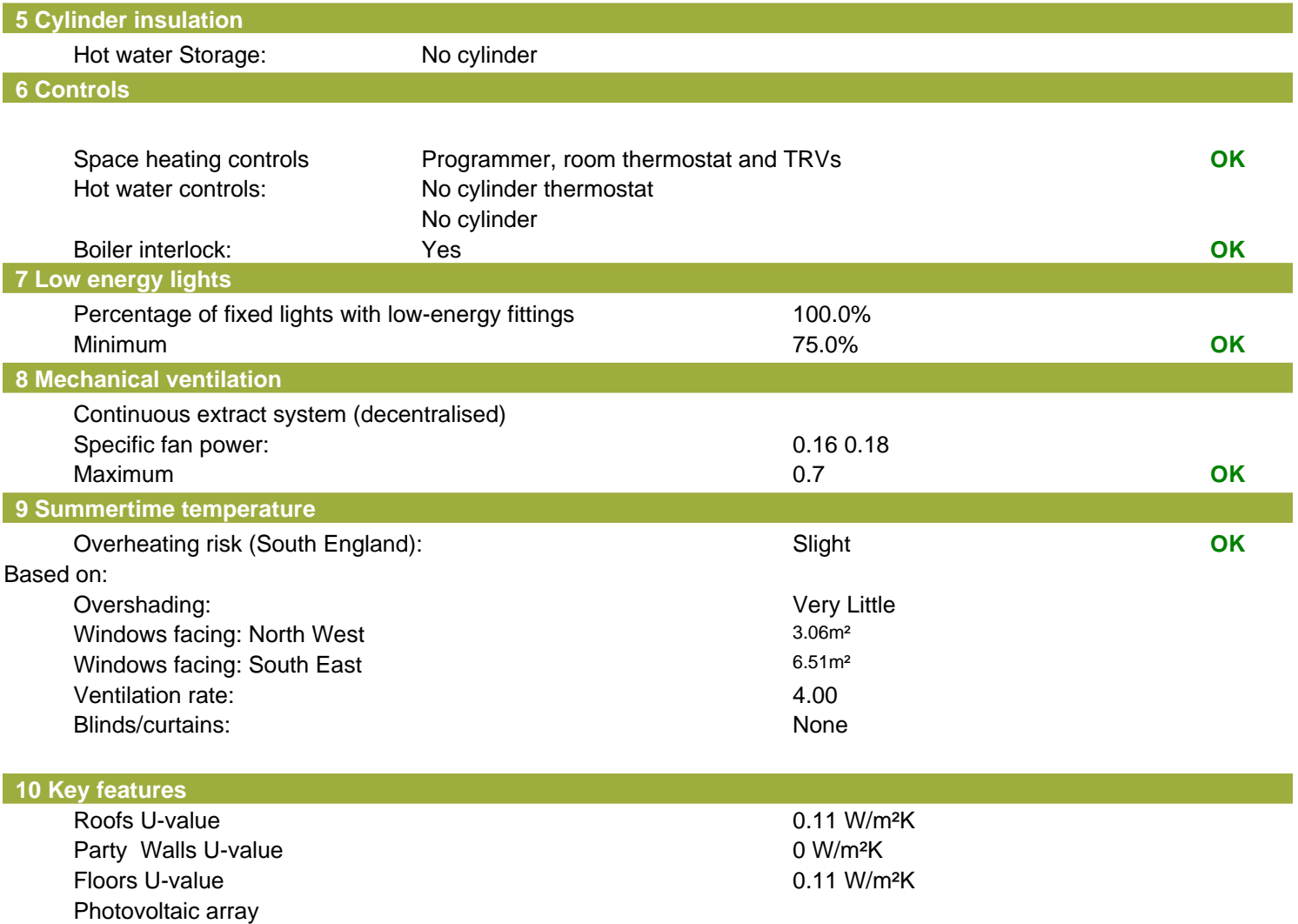

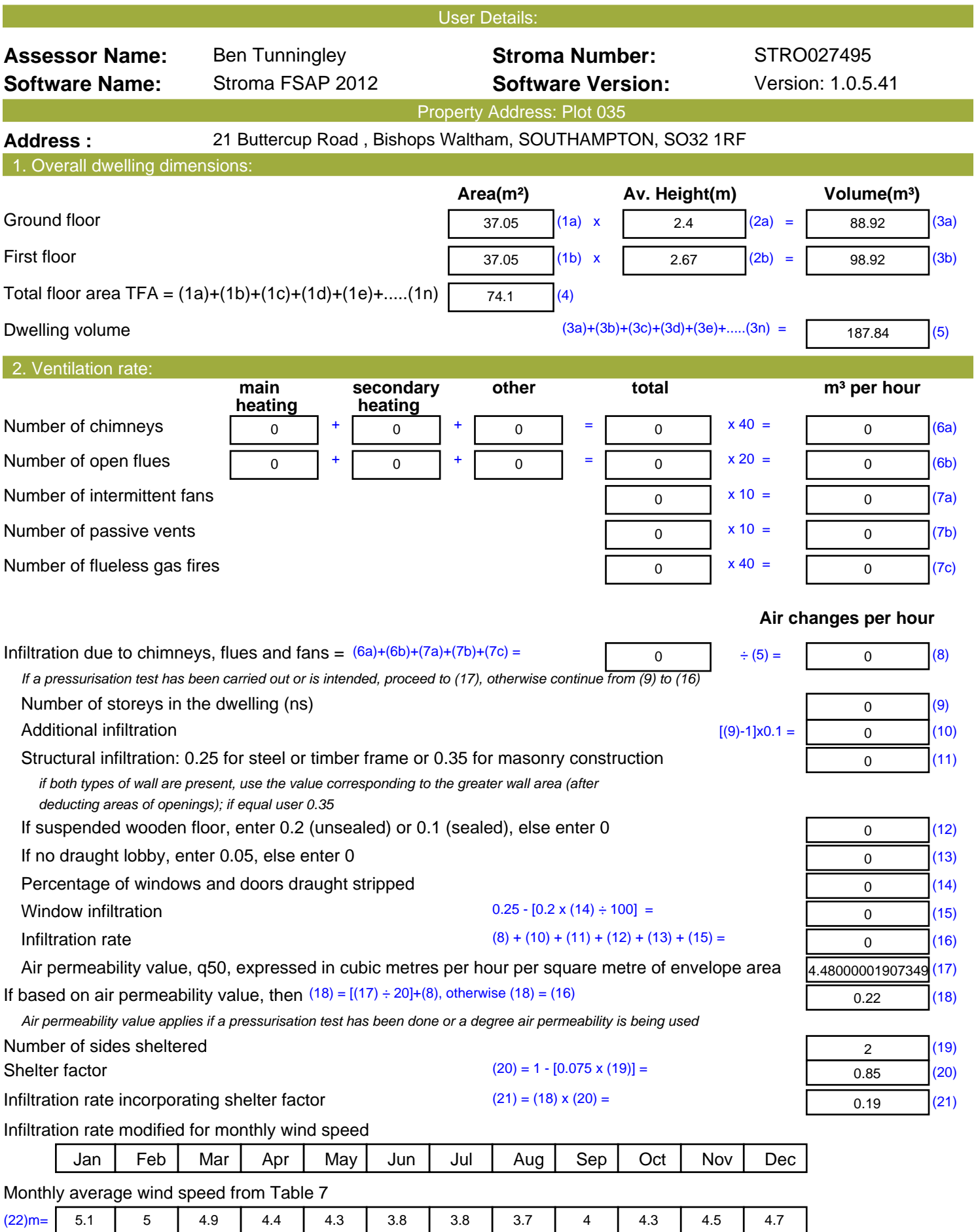

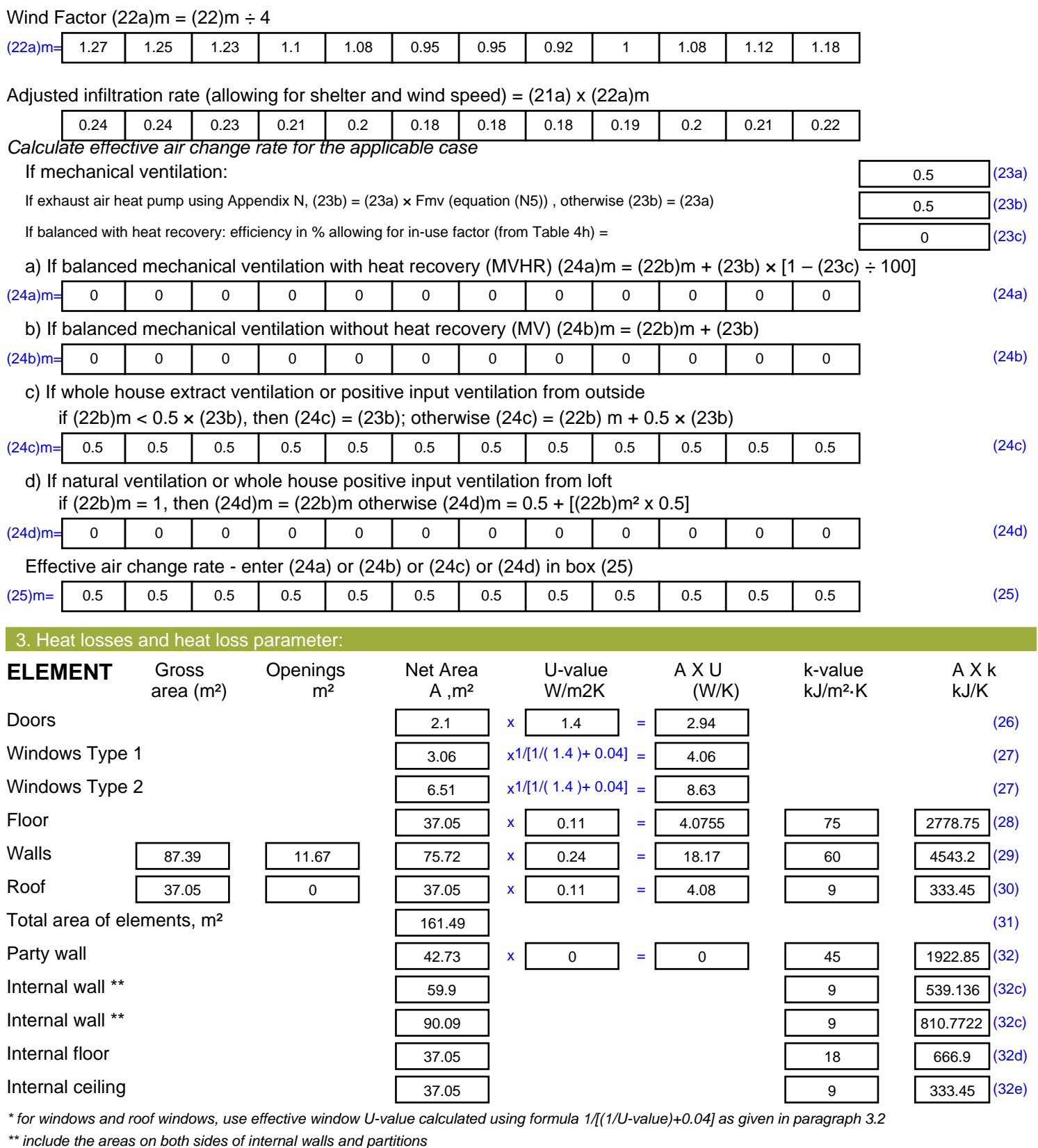

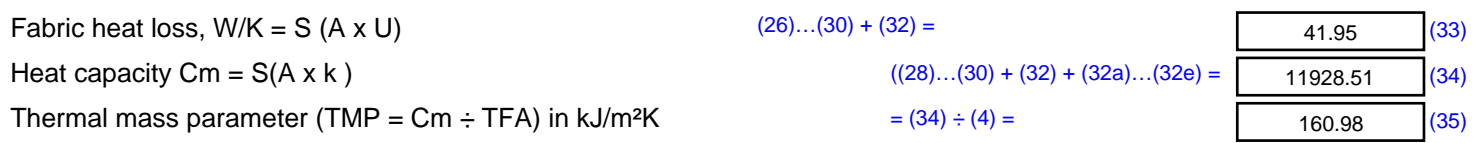

*For design assessments where the details of the construction are not known precisely the indicative values of TMP in Table 1f*

 $\overline{\phantom{0}}$ 

 $\mathbf{r}$ 

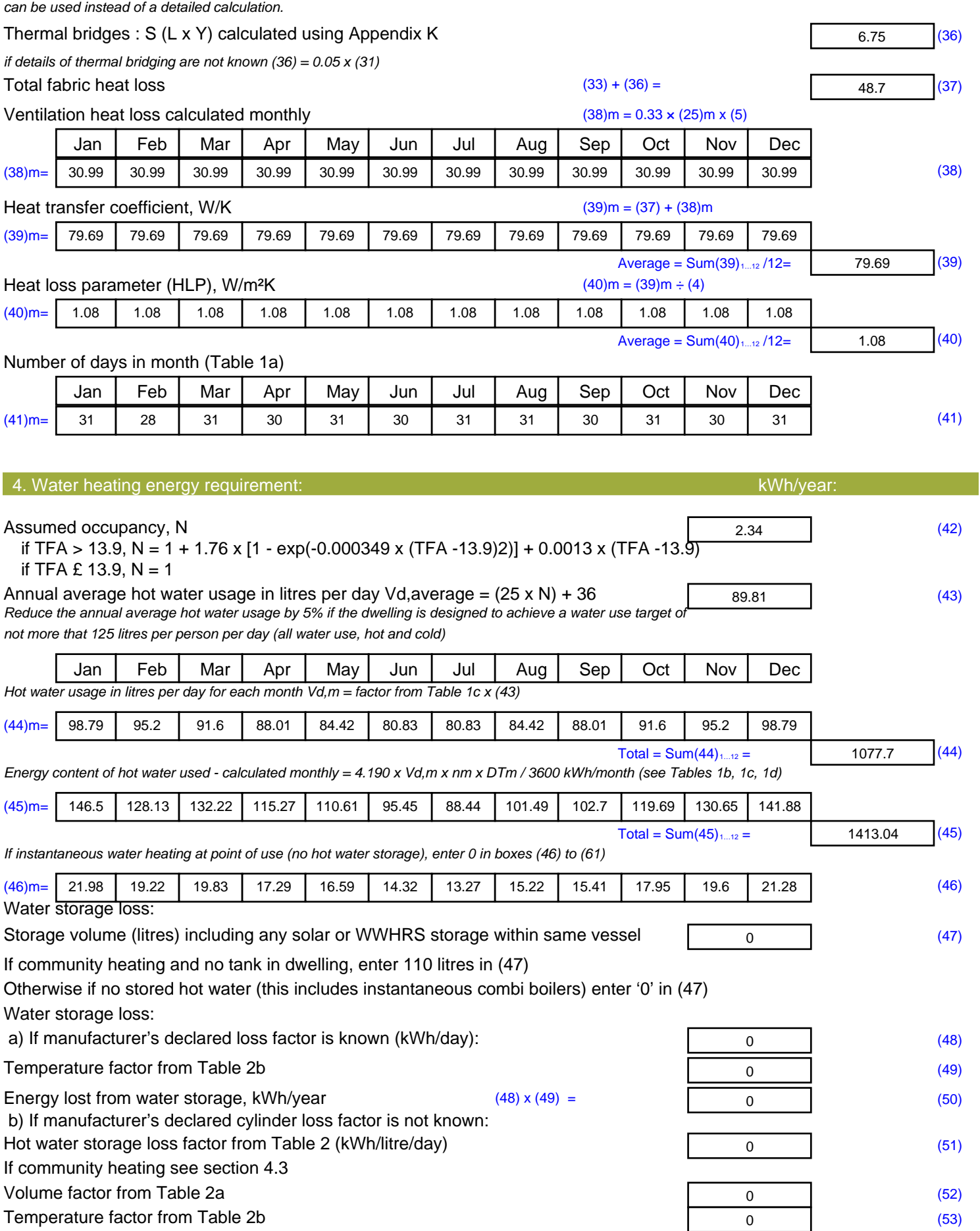

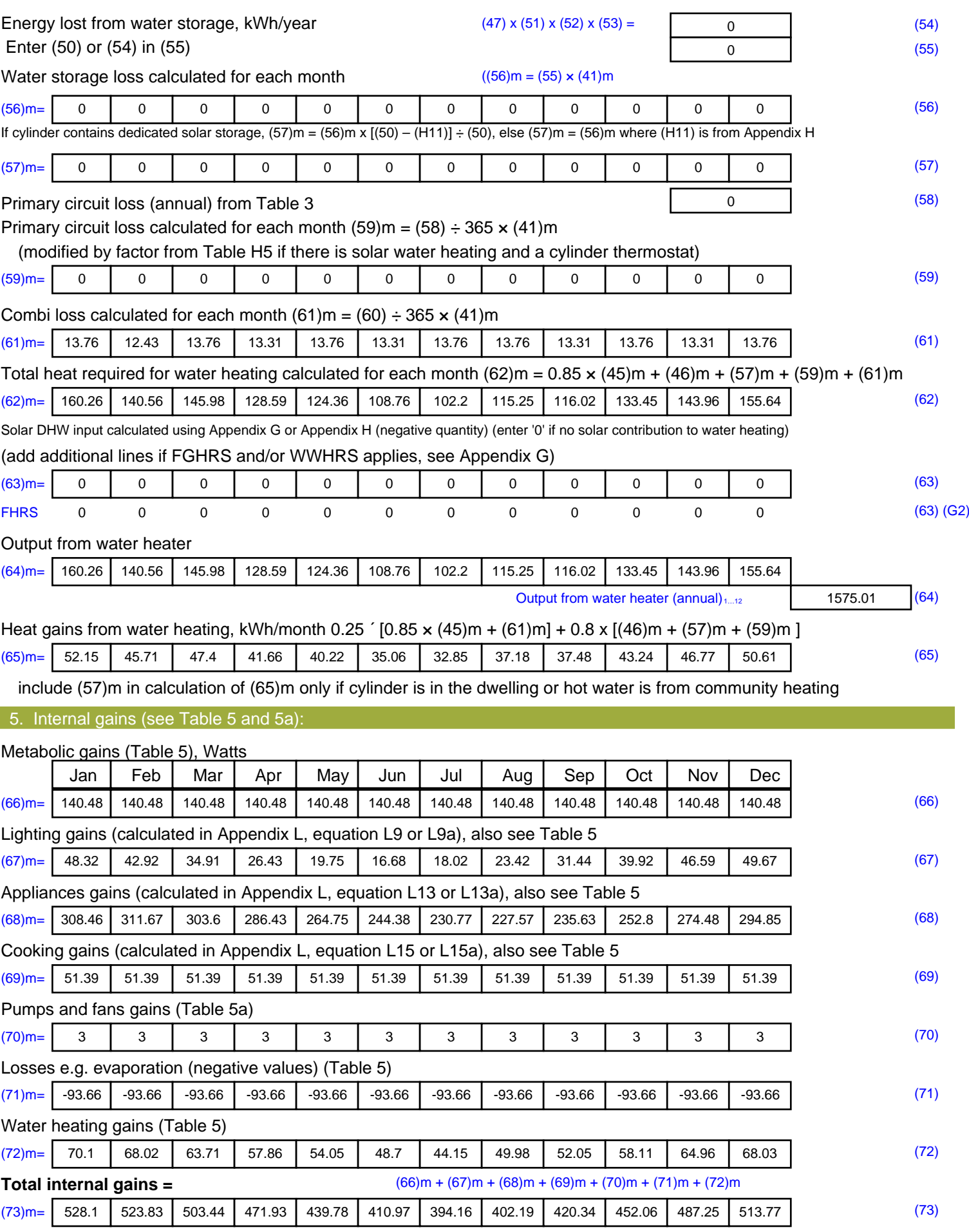

#### 6. Solar gains:

Solar gains are calculated using solar flux from Table 6a and associated equations to convert to the applicable orientation.

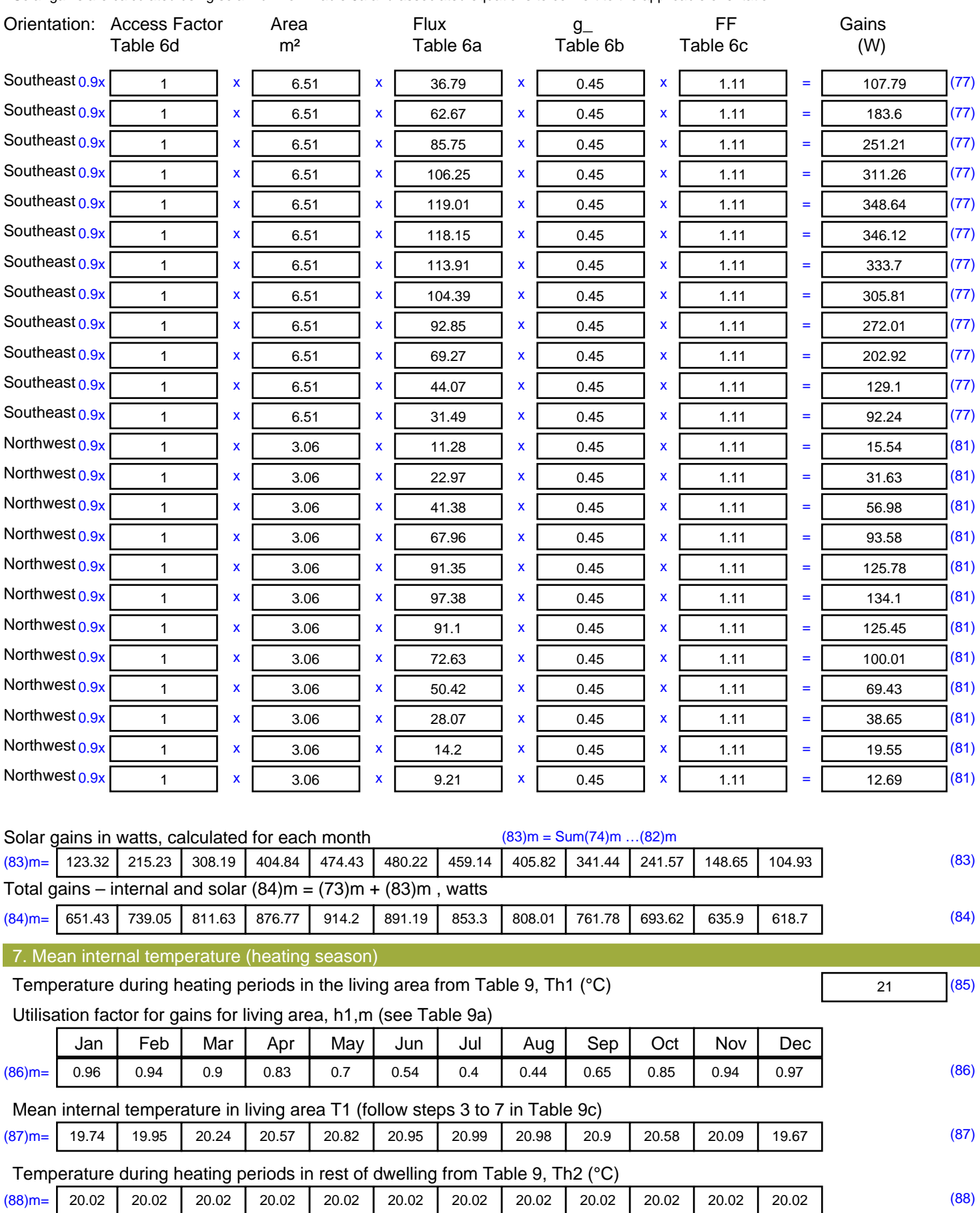

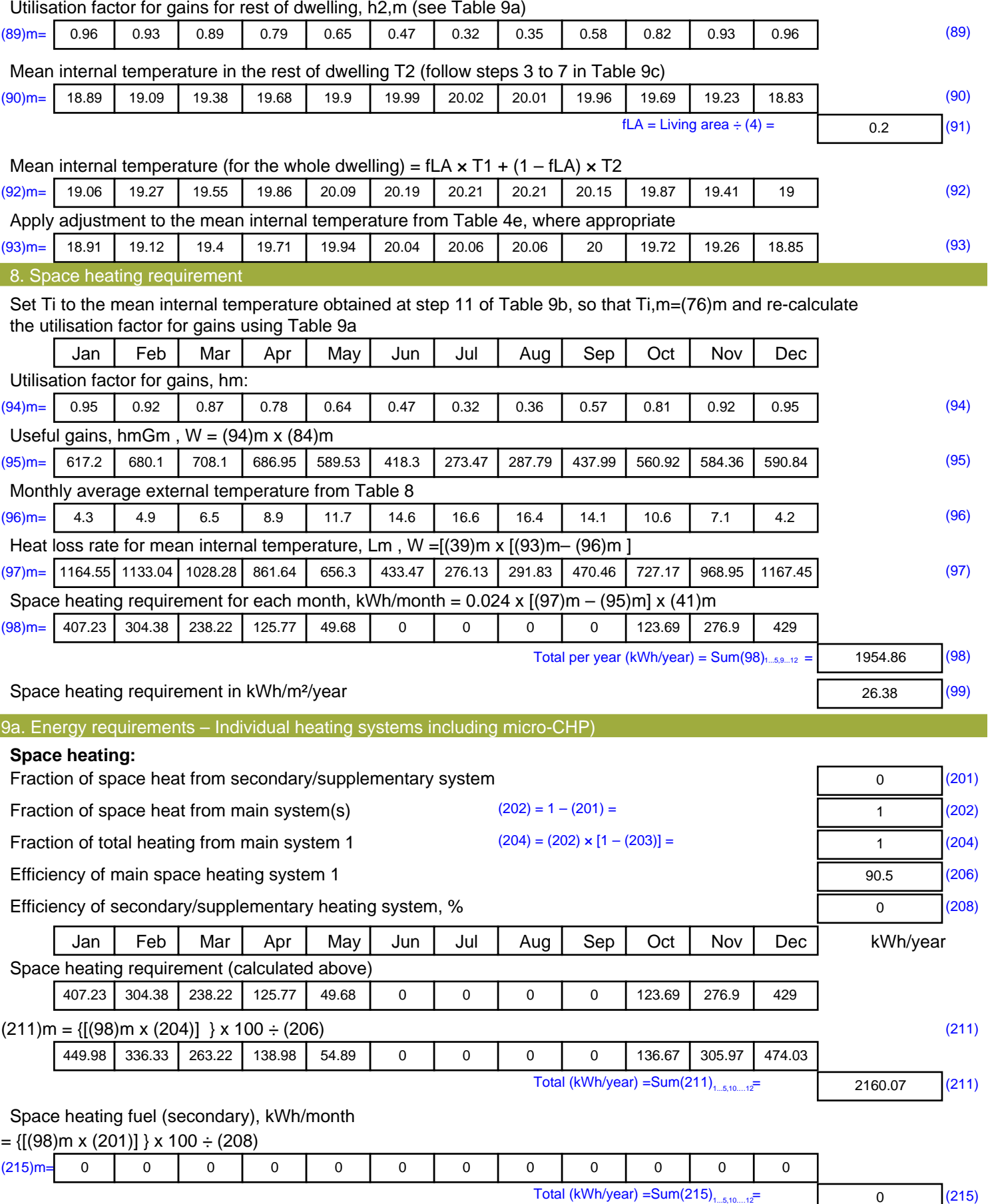

#### **Water heating**

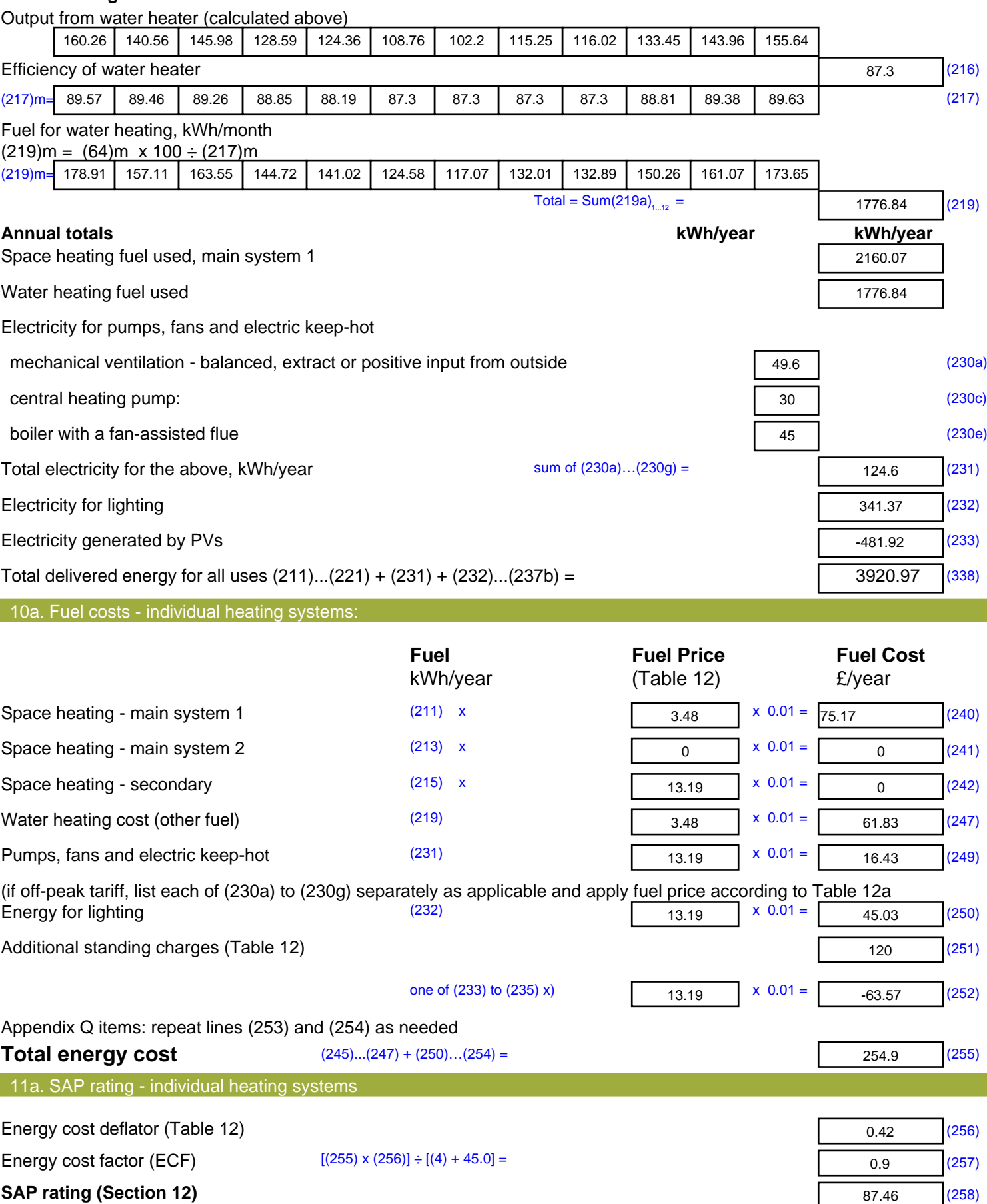

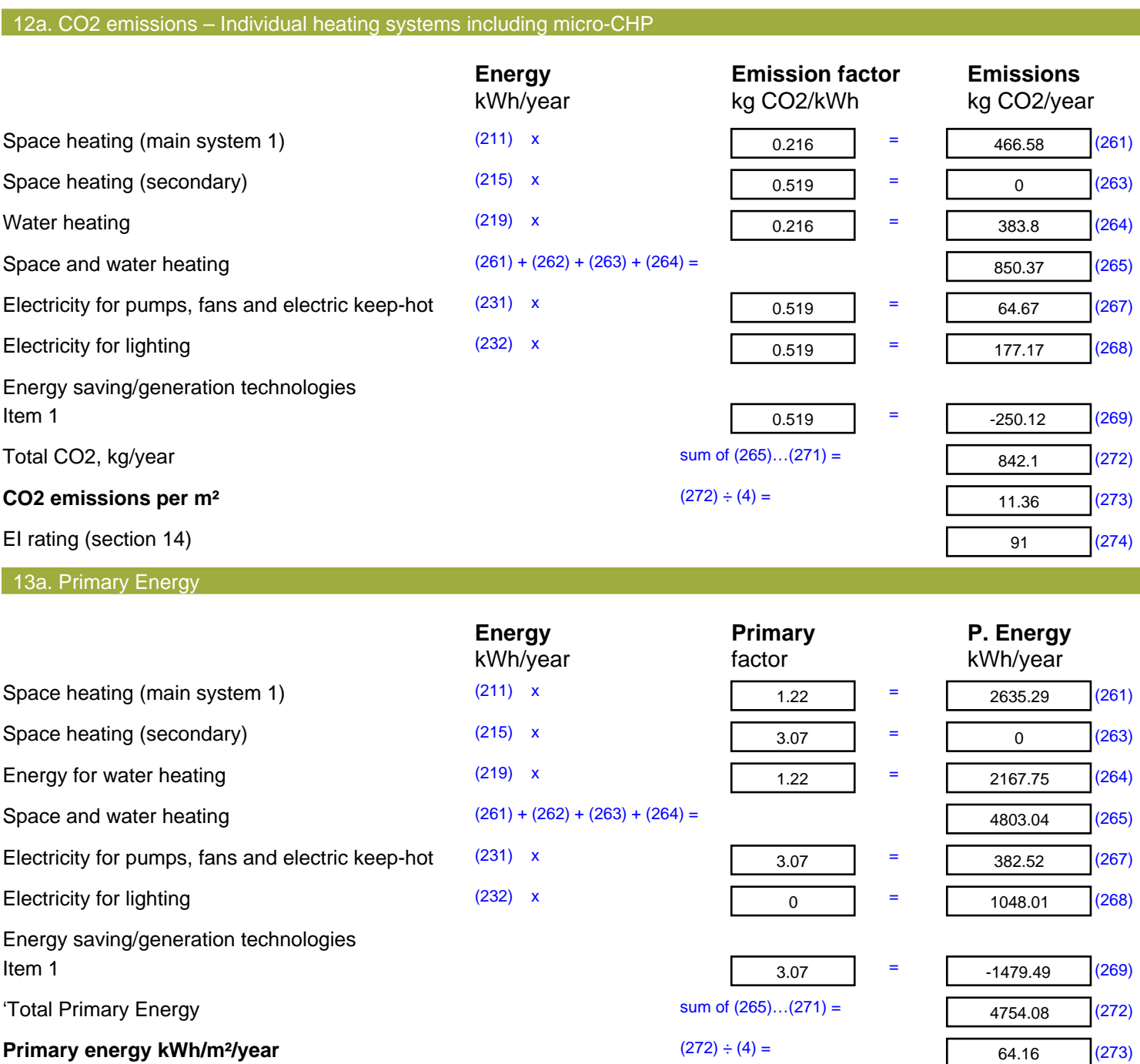

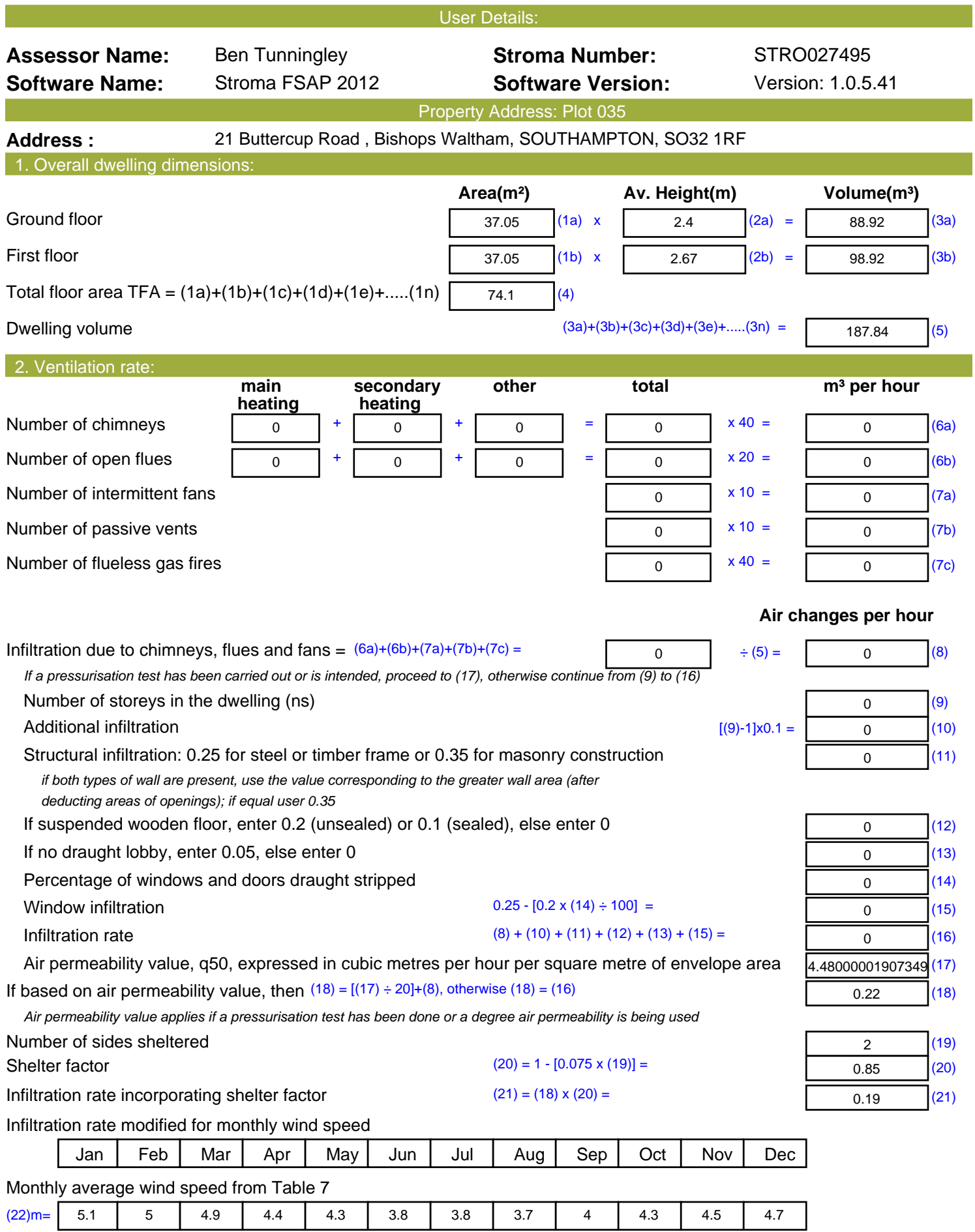

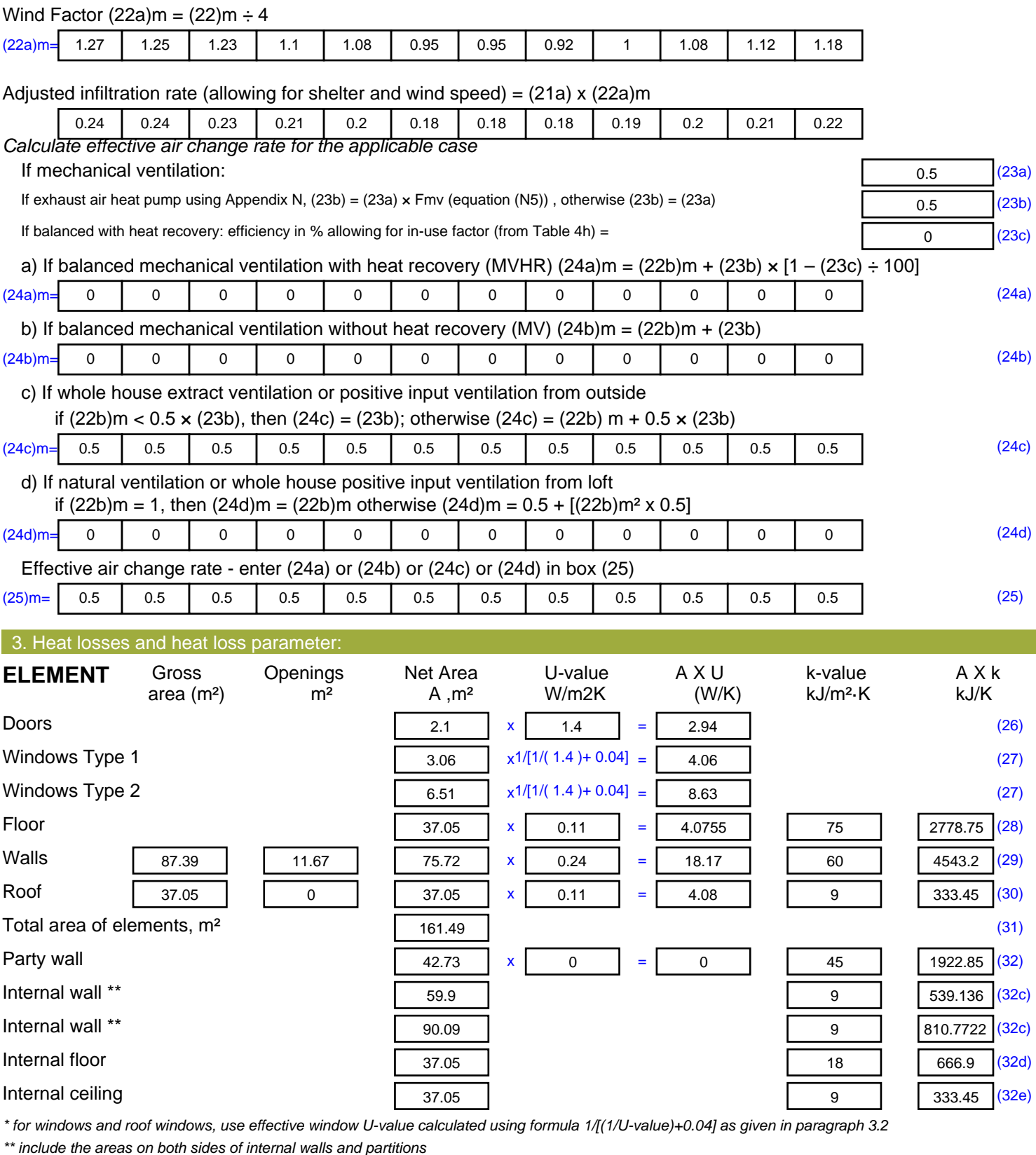

Fabric heat loss,  $W/K = S (A \times U)$  (26)...(30) + (32) = 41.95 (33) Heat capacity Cm = S(A x k)  $((28)...(30) + (32) + (32a)...(32e)) = \boxed{11928.51}$  (34) Thermal mass parameter (TMP = Cm  $\div$  TFA) in kJ/m<sup>2</sup>K = (34)  $\div$  (4) = 160.98 (35)

*For design assessments where the details of the construction are not known precisely the indicative values of TMP in Table 1f*

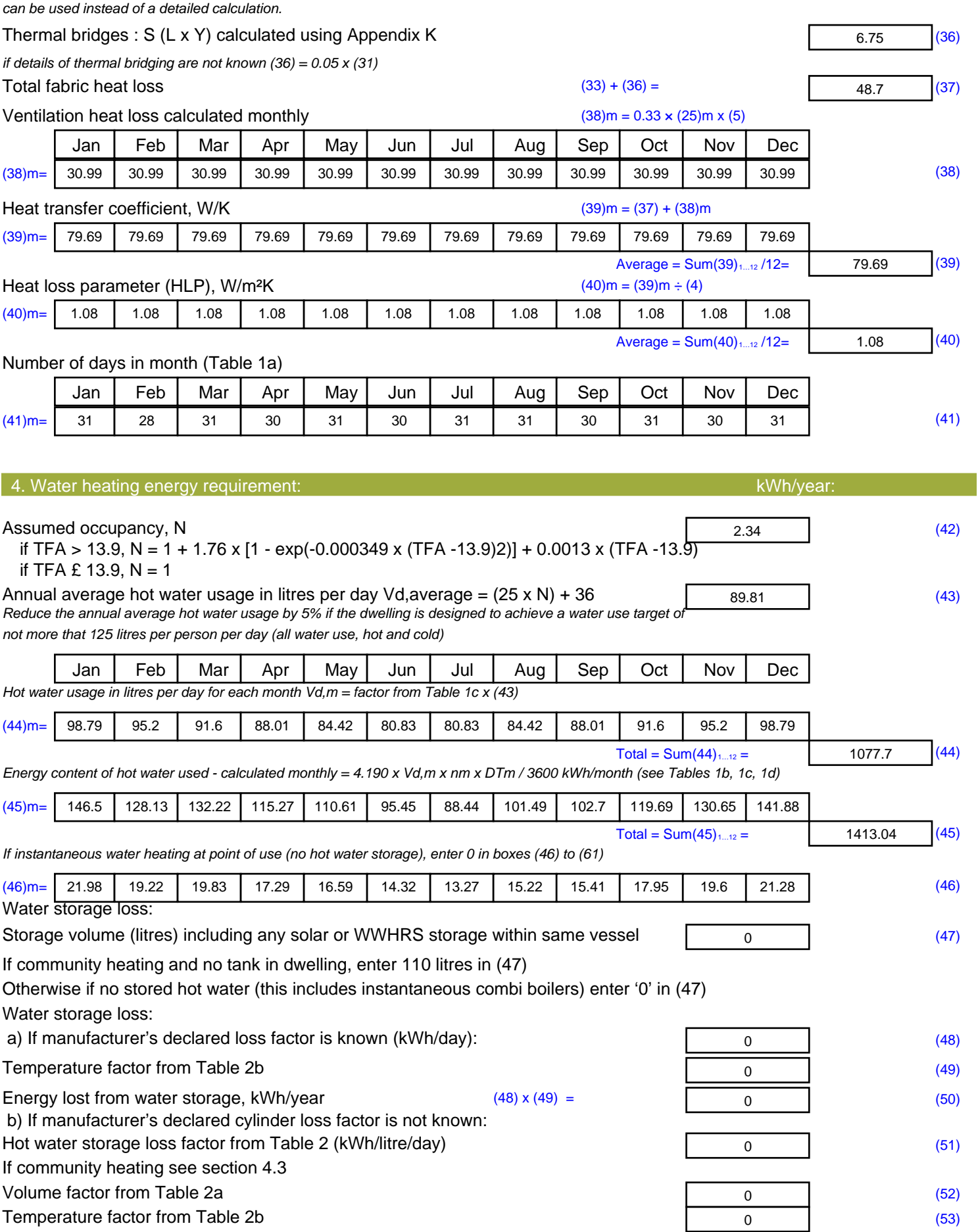

![](_page_13_Picture_657.jpeg)

#### 6. Solar gains:

Solar gains are calculated using solar flux from Table 6a and associated equations to convert to the applicable orientation.

![](_page_14_Picture_941.jpeg)

![](_page_15_Picture_536.jpeg)

#### **Water heating**

![](_page_16_Picture_344.jpeg)

![](_page_16_Picture_345.jpeg)

![](_page_17_Picture_511.jpeg)

![](_page_18_Picture_520.jpeg)

![](_page_18_Picture_521.jpeg)

*For design assessments where the details of the construction are not known precisely the indicative values of TMP in Table 1f*

![](_page_19_Picture_537.jpeg)

![](_page_20_Picture_658.jpeg)

#### 6. Solar gains:

Solar gains are calculated using solar flux from Table 6a and associated equations to convert to the applicable orientation.

![](_page_21_Picture_941.jpeg)

![](_page_22_Picture_537.jpeg)

#### **Water heating**

![](_page_23_Picture_289.jpeg)

**TER =** 18.68 (273)